## **Default Encoder Assignments**

I've been working on my own CS for MB6582. It's totally based on Wilba and TK's CS but since I traced all the encoders back to the PCB and marked their functions down it's easy enough for me to enter it in here for future users. They are in no particular order so feel free to fiddle around with this.

Each of the different engines have slightly different functions for the encoders but this should give you a list of the most common ones.

You can change them too But this should give you a running start

JD1

D0/D1 = LFO Rate D2/D3 = Envelope Release D4/D5 = LFO Depth D6/D7 = Menu

JD2

D0/D1 = Oscillator Sustain D2/D3 = Envelope Decay D4/D5 = Oscillator Release D6/D7 = Envelope Sustain

JD3

D0/D1 = Oscillator Attack D2/D3 = Envelope Depth D4/D5 = Oscillator Decay D6/D7 = Envelope Attack

## JD4

D0/D1 = ???? D2/D3 = Filter Cutoff D4/D5 = Oscillator Delay D6/D7 = Filter Resonance 1/2

Last update: 2010/09/19 default\_encoder\_assignments http://www.midibox.org/dokuwiki/doku.php?id=default\_encoder\_assignments&rev=1284906728 15:32

From: http://www.midibox.org/dokuwiki/ - MIDIbox

Permanent link: http://www.midibox.org/dokuwiki/doku.php?id=default\_encoder\_assignments&rev=1284906728

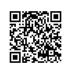

Last update: 2010/09/19 15:32